### Logic Programming Manipulating Programs Temur Kutsia Research Institute for Symbolic Computation Johannes Kepler University Linz, Austria kutsia@risc.jku.at

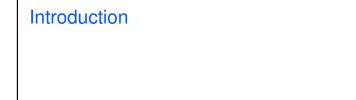

- ► Programs as data.
- Manipulating Prolog programs with other Prolog programs.
- Meta-Programming

# Contents

### clause **Predicate**

### clause(X,Y)

- Built-in binary predicate, very important if one wishes to construct programs that examine or execute other programs.
- Satisfying clause (X, Y) causes X and Y to be matched with the head and body of an existing clause in the database.
- x must be instantiated so that the main predicate of the clause is known.

### clause Predicate

### Satisfying clause (X, Y)

- ► If there are no clauses that match X, the goal fails.
- If there is more than one clause that matches, Prolog returns the first one. The other matches will be chosen, one at a time, when Prolog backtracks.

5/1

### A Version of listing Predicate

list1(X)

- Satisfying the goal list1(X) will print out the clauses in the database whose head matches X.
- The definition of list1(X) will involve clause with X as the first argument.
- Therefore, x has to be sufficiently instantiated.

### clause Predicate. Examples

```
append([], X, X).
append([A|B], C, [A|D]) :-
    append(B, C, D).
?- clause(append(L1,L2,L3), Y).
L1 = []
L2 = L3
Y = true ;
L1 = [_G463|_G464]
L3 = [_G463|_G464]
Y = append(_G464, L2, _G467) ;
No
```

Definition of list1

```
list1(X) :-
    clause(X, Y),
    output_clause(X, Y),
    write('.'), nl,
    fail.
list1(_).
output_clause(X, true) :-
    !,
    write(X).
output_clause(X, Y) :-
    write((X:-Y)).
```

7/1

### How Does list1 Work?

- The first clause causes a search for a clause whose head matches x.
- ► If one found, it is printed and a failure is generated.
- Backtracking will reach the clause goal and find another clause, if there is one, and so on.
- When there is no more clause to be found, the clause goal will fail.
- At this point, the second clause for list1 will be chosen, so the goal will succeed.
- As a "side effect", all the appropriate clauses will have been printed out.

### How Does output\_clause Work?

- ► Specifies how the clauses will be printed.
- It looks for a special case of the body true. In this case it just prints the head.
- Otherwise, it writes out the head and the body, constructed with the functor :-.
- The "cut" in the first rule for output\_clause says that the first rule is the only valid possibility if the body is true.
- The "cut" is essential because the example relies on backtracking.

Writing Prolog Interpreter in Prolog

### Idea:

 Define what it is to run a Prolog program by something which is itself a Prolog program.

### The interpret Predicate

### Idea:

- interpret (X) succeeds as a goal exactly when X succeeds as a goal.
- interpret is similar to built-in predicate call, but is more restricted: It does not deal with cuts or built-in predicates

### The interpret Predicate

```
interpret(true) :-
    !.
interpret((G1, G2)) :-
    !,
    interpret(G1),
    interpret(G2).
interpret(Goal) :-
    clause(Goal, MoreGoals),
    interpret(MoreGoals).
```

### 13/1

### Consult Predicate Consult is provided as a built-in predicate in most systems. Interesting to see how it can be defined in Prolog. A simplified definition.

### The interpret Predicate

- The first clause of interpret deals with the special case when the goal is true.
- The second clause deals with the case when a goal is a conjunction.
- The third clause covers a simple goal: The procedure is the following:
  - 1. Find a clause whose head matches the goal
  - 2. interpret the goals in the body of that clause.
- Limitations: The program will not cope with programs using built-in predicates, because such predicates do not have clauses in the usual sense.

14/1

## retractall First we define retractall: retractall(X) :retract(X), fail. retractall(X) :retract((X:-Y)), fail. retractall(\_).

### Program for consult

```
consult(File):-
  retractall(done(_)),
  current_input(Old),
  open(File, read, Stream),
  repeat,
     read(Term),
  process(Term),
  close(Stream),
  set_input(Old),
 !.
```

17/1

### Program for consult, Cont.

```
:- dynamic done/1.
record_done(Head) :-
    done(Head),
    !.
record_done(Head) :-
    functor(Head, Func, Arity),
    functor(Proc, Func, Arity),
    asserta(done(Proc)),
    retractall(Proc),
    !.
head((A :- B), A) :-
    !.
head(A, A).
```

### Program for consult, Cont.

```
process(end_of_file) :- % eof marker read
    !.
process((?- Goals)) :-
    !,
    call(Goals),
    !,
    fail.
process((:- Goals)) :- % ignore directives
    !.
process(Clause) :-
    head(Clause, Head),
    record_done(Head),
    assertz(Clause),
    fail.
```

### Program for consult. Explanations.

- current\_input (Old) and set\_input (Old) ensure that the current input file stays the same after the consult.
- process is to cause an appropriate action to be taken for each term read from the input.
- process only succeeds when its argument is the end of file mark.
- Otherwise, a failure occurs after the appropriate action, and backtracking goes back to the repeat goal.
- The "cut" at the end of the consult definition cuts out the choice introduced by repeat.

18/

### Program for consult. Explanations.

The actions process performs:

Question read:

process((?- Goals)) :- !, call(Goals), !,
fail.

Attempt to satisfy the appropriate goal and fails.

► Directive read:

```
process((:- Goals)) :- !.
```

Ignore. (Different systems treat them differently. SWI-Prolog makes no difference between questions and directives.)

### 21/1

### Program for consult. Explanations.

```
:- dynamic done/1.
```

```
record_done(Head) :- done(Head), !.
record_done(Head) :-
functor(Head, Func, Arity),
functor(Proc, Func, Arity),
asserta(done(Proc)),
retractall(Proc),
!.
```

- Keep record of the predicates for which we have found clauses in the file.
- When the first clause of a predicate (e.g., of the binary predicate foo) is found, then
  - remove from the database the existing clauses for it, and
  - add the new clause in the database.
- ► In addition, the fact done (foo (\_, \_)) is added.

### Program for consult. Explanations.

```
process(Clause) :-
    head(Clause, Head),
    record_done(Head),
    assertz(Clause),
    fail.
```

- When the first clause for a given predicate appears in a file, all the clauses in the database for that predicate must be removed before the new one is added.
- Clauses must not be removed when later ones for that predicate appear, because then we will be removing clauses that have just been read in.
- How to determine whether a clause is the first one in the file for its predicate?

```
22/1
```

### Program for consult. Explanations. :- dynamic done/1. record\_done(Head) :- done(Head), !. record\_done(Head) :functor(Head, Func, Arity), functor(Proc, Func, Arity), asserta(done(Proc)), retractall(Proc), !.

- When a later clause for predicate foo is read from the file, we will be able to see that the old clauses have already been removed, and so we avoid removing new clauses.
- The test is done (Head) in the first clause, with Head instantiated by the head of the clause for predicate foo.

3/1